## 'LinkedList' Variants

Wednesday, September 25, 2019 4:57 PM

 $J^{\circ\epsilon}$ (e, t, o, i, n)  $\begin{picture}(180,10) \put(10,10){\makebox(0,0){$A$}} \put(10,10){\makebox(0,0){$B$}} \put(10,10){\makebox(0,0){$B$}} \put(10,10){\makebox(0,0){$B$}} \put(10,10){\makebox(0,0){$B$}} \put(10,10){\makebox(0,0){$B$}} \put(10,10){\makebox(0,0){$B$}} \put(10,10){\makebox(0,0){$B$}} \put(10,10){\makebox(0,0){$B$}} \put(10,10){\makebox(0,0){$B$ . The Doubly Linked List template <typename T> class DoublyLinkedList { T m\_data; DoublyLinkedList\* m\_next; DoublyLinkedList\* m\_prev; … … }; · Insert  $Inserk \times ab$  position  $\rho$ 1 create new note.  $2$  lust clevent  $x$ 3 setup new container pointers 4 mality list's pointers  $\sqrt{L}$ DoublyLinkedList::insert (DoublyLinkedList\* p, T& x) { DoublyLinkedList\* q; q = new DoublyLinkedList;  $q\rightarrow m$  data =  $x$ ;  $q$ ->m next = p;  $q$ ->m\_prev = p->m\_prev;  $p\rightarrow m\_prev = q;$  $q$ ->m prev->m next = q; } · Romone on Doubly Luiked List

 $T \rightarrow T$ 

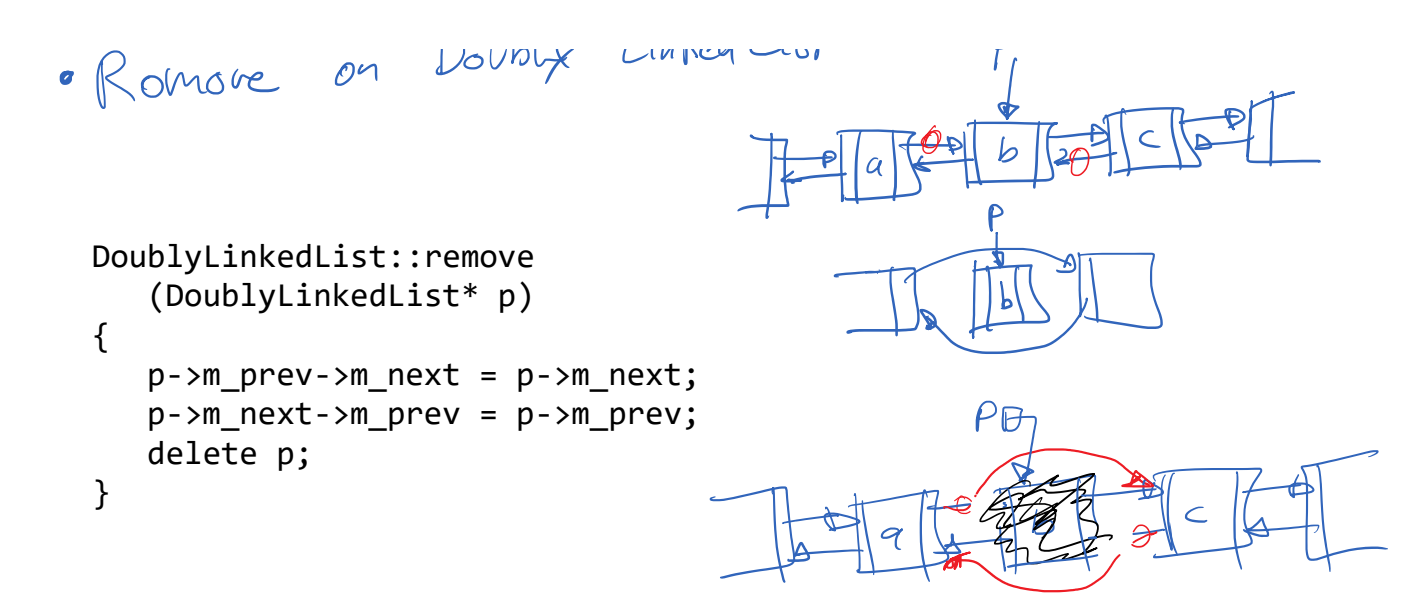

· Encapsulated Linked List.

class LLNode { T m\_data; LLNode\* m\_next; } class LList { int m\_size; LLNode\* m\_first; LLNode\* m\_last; };

 $Bob_{CS,}h, d, 1, u$ Bob け  $f\in\mathcal{F}$ โ5|  $SIZZ$ 

Bob.  $input_{\text{-}}$  front  $(x)$ ;

Encapsulated Civeda Doubly Linked List

class LLNode { T m\_data; LLNode\* m\_next; LLNode\* m\_prev; }

class LList { int m size; LLNode\* m\_first; LLNode\* m\_last;

 $Bob_{\langle S,h,d,\ell\rangle}$ Bob け  $\sqrt{5}$  $SIZZ$ 

Bob.  $nwt$ -Front  $(x)$ ;

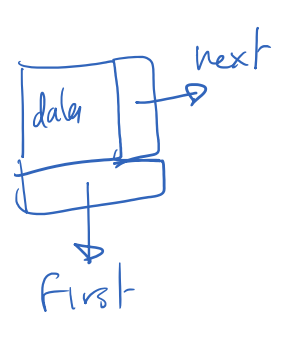